# Improvement and Sensitivity Analysis of the Atmospheric Chemistry Module for Modeling TICs in SCIPUFF

Douglas S Burns, Veeradej Chynwat, William Moore, Jeffrey J Piotrowski, and Floyd Wiseman ENSCO, Inc.

Science and Technology for Chem-Bio Information Systems (S&T CBIS)

January 11, 2007

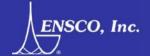

# **Background**

### Phase I

- -9/03 9/05
- "Atmospheric Chemistry Module for TICs"
- Mike Henley, AFRL/MLQ Tyndall AFB, FL

### Phase II

- 9/06 current
- "Modeling the Atmospheric Chemistry of Toxic Industrial Chemicals"

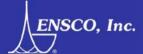

### **Outline**

### Background

- Project Goals
- Phase I Status

### Methodology

- Integration in SCIPUFF
- Derivation of k<sub>eff</sub> (example: 1-butene)
- Parameter Space

### Results

- Improved regression on k<sub>eff</sub>
- Model output
- Summary

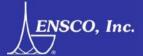

### **Project Goals**

### Develop initial atmospheric chemistry capability

- Develop Atmospheric Chemistry Algorithm
  - Algorithm MUST run rapidly.
  - Develop generic algorithm so that a detailed chemical kinetics approach is not required.
  - Algorithm must account for all (most) modeling scenarios (e.g., CC, T, ambient conditions).
  - Algorithm must be robust enough to account for diurnal changes to degradation rates.
  - Algorithm should account for the potential generation of intermediate toxic compounds.
- Develop Chemical data for the Chemistry Algorithm
  - Review existing chemistry data for nine alkenes (and H<sub>2</sub>S)
  - Develop mechanisms used to generate chemistry algorithm.

### Couple Algorithm to SCIPUFF

- Work with Dr. Sykes to create interface with SCIPUFF
- Launch Chemistry Module from HPAC

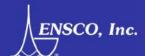

### **Phase I Atmospheric Chemistry Modeling Capabilities**

- Alpha code Delivered Feb 2005
  - Ability to model
    - reactant decomposition
    - product formation
  - Butene + Propanal (R and P)
- Beta code Delivered Sep 2005
  - 10 TICs (9 Alkene's +  $H_2S$ )
- No impact on wall-clock run time

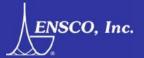

### **Methodology: Minor Modification to SCIPUFF**

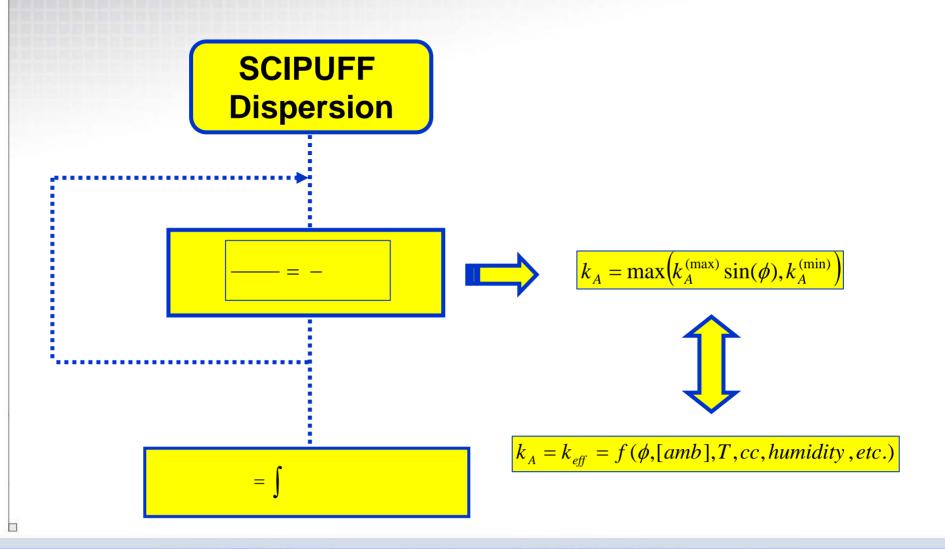

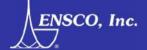

# **Method: Create Degrade Dynamic Link Library**

**Details in the Software Development Plan** 

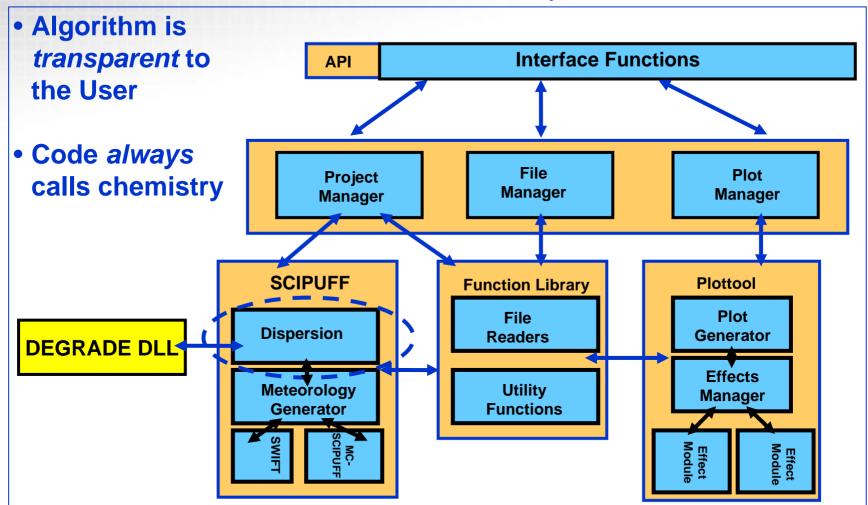

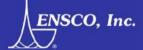

### Methodology: Chemistry of 1-butene

$$CH_2=CHCH_2CH_3 + OH \longrightarrow 0.94 C_2H_5CHO + Other products$$

$$CH_2=CHCH_2CH_3 + O_3 \longrightarrow 0.35 C_2H_5CHO + 0.41 OH + Other products$$

Rate = 
$$-(k_{OH}[OH] + k_{NO_3}[NO_3] + k_{O_3}[O_3])$$
 [1-butene]

Rate = 
$$-k_{eff}$$
 [1-butene]

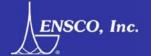

# Methodology: Chemistry of 1-butene

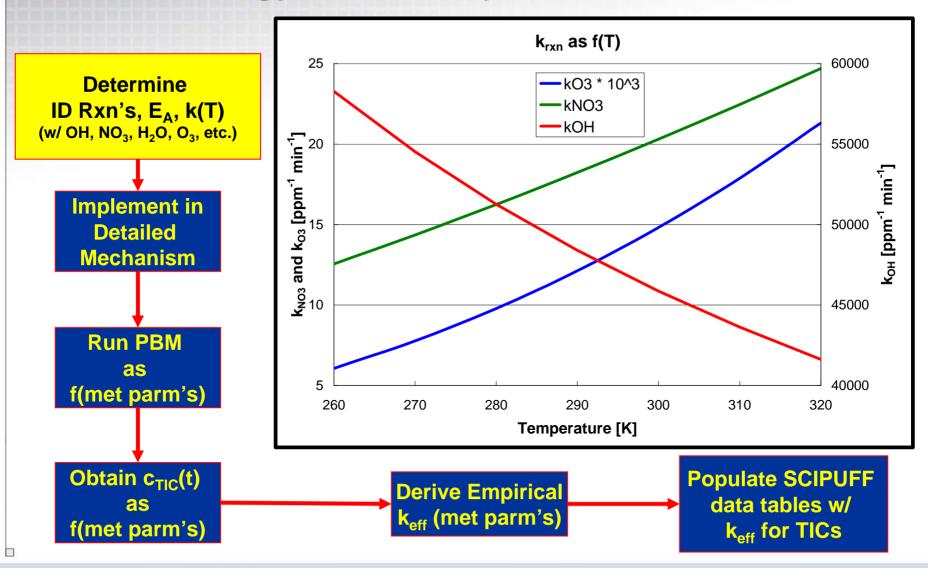

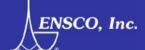

### **Methodology: Detailed Mechanism**

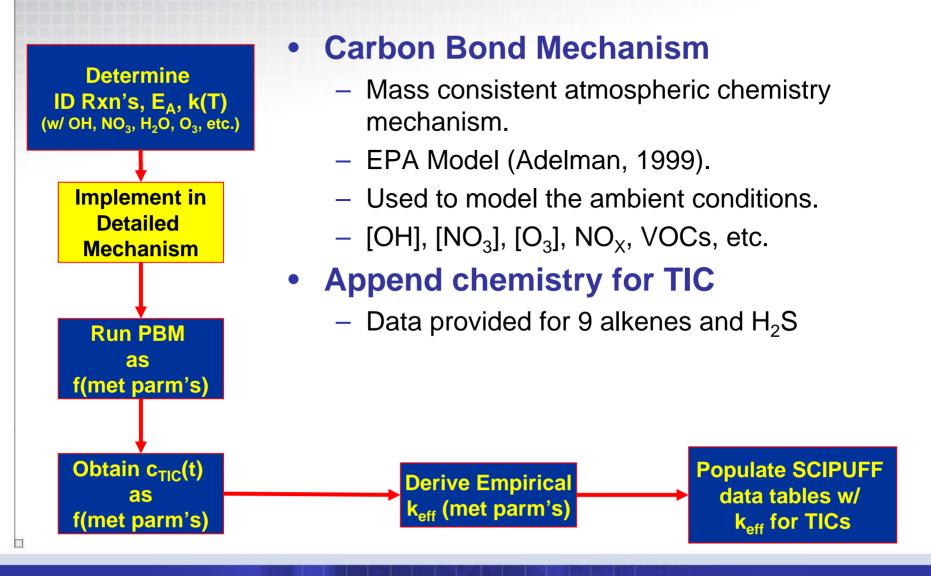

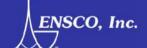

# **Methodology: Run Detailed Chemistry**

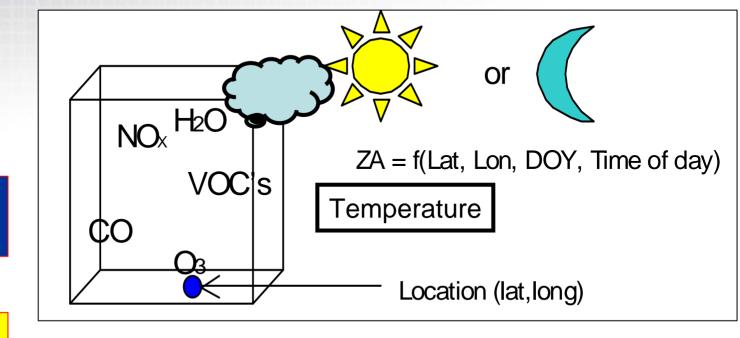

 $k_{eff}$  is a function of solar elevation, cloud cover, air quality, temperature, humidity, etc

Derive Empirical keff (met parm's)

Populate SCIPUFF data tables w/ keff for TICs

**Implement** in

Detailed Mechanism

# Methodology: Parameter Space

| Parameter                    | Units                                     | SCIPUFF |
|------------------------------|-------------------------------------------|---------|
| Solar Zenith Angle           | 0 – 90 Deg                                | Х       |
| Location (lat, lon)          | 0 – 70 Deg                                | X       |
| Time of Day                  | 1440 min                                  | X       |
| Day of Year                  | 3/21, 6/20, 12/20                         | Х       |
| Photochemistry (Cloud Cover) | 0 – 8 Eighths                             | X       |
| Temperature                  | 230 – 310 K                               | X       |
| Water Concentration          | 100 – 40000 PPM                           |         |
| Moisture Mixing ratio        |                                           | X       |
| Air Quality                  | [NO <sub>X</sub> ], VOC, O <sub>3</sub> , |         |
| Land Use                     | Urban, ocean, forest,                     | X       |

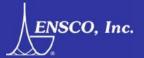

# Methodology: Surrogate for Air Quality

### Land Use

1=Developed

2=Dry Cropland & pasture

3=Irrigated Cropland

5=Cropland/Grassland

6=Cropland/Woodland

7=Grassland

8=Shrubland

9=Shrubland/Grassland

10=Savanna

11=Deciduous Broadleaf

12=Deciduous Needleleaf

13=Evergreen Broadleaf

14=Evergreen Needleleaf

15=Mixed Forest

16=Water

17=Herbaceous Wetland

18=Wooded Wetland

19=Barren

20=Herbaceous Tundra

21=Wooded Tundra

22=Mixed Tundra

23=Bare Tundra

24=Snow or Ice

25=Partly Developed

1001=Urban Superclass

1002=Grassland Superclass

1003=Forest Superclass

1004=Desert Superclass

1005=Water Superclass

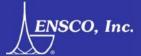

# Methodology: Surrogate for Air Quality

NOx vs VOC (vary by Latitude) (Mar, Jun, Dec, 2000, T = 280K, CC = 0, Lat 0-60)

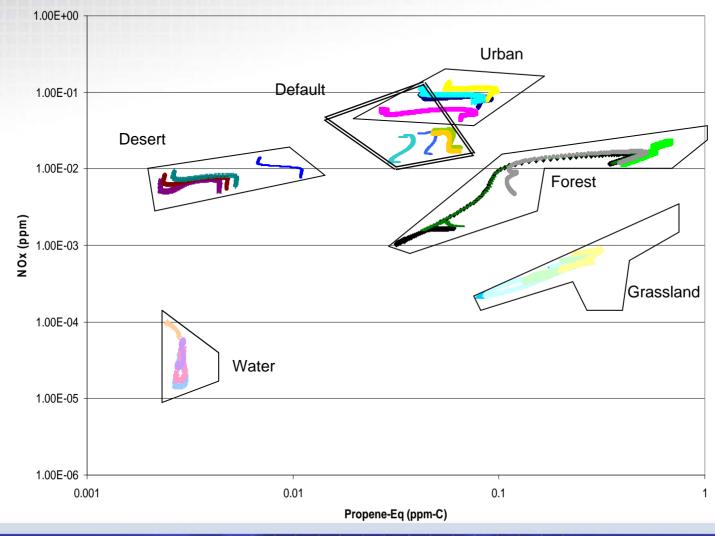

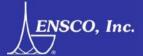

# Methodology: Refined Parameter Space (T, H<sub>2</sub>O)

- Surface Stations Nov 2003 Sep 2004.
- Global 0.5 km LU Data Set

- Extracted data using 3 hr interval instead of 30 sec data. (both day and night)
- 2. Removed extreme data points (i.e., T<-60 °C or T<Dew point).
- 3. Matched weather station data with LU data before analysis (5 categories).

| Latitude | Temperature (K) |     | [H <sub>2</sub> O] (x10 <sup>3</sup> ) ppm) |      |
|----------|-----------------|-----|---------------------------------------------|------|
|          | Min             | Max | Min                                         | Max  |
| 0        | 288             | 310 | 12.4                                        | 37.1 |
| 10       | 288             | 310 | 7.05                                        | 37.4 |
| 20       | 288             | 310 | 4.55                                        | 37.1 |
| 30       | 274             | 310 | 3.81                                        | 34.9 |
| 40       | 265             | 304 | 1.54                                        | 28.5 |
| 50       | 257             | 299 | 1.02                                        | 19.8 |
| 60       | 245             | 294 | 0.400                                       | 14.2 |
| 70       | 231             | 291 | 0.113                                       | 11.6 |

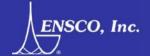

### **Methodology: Run Detailed Chemistry**

$$r_{i} = \left(-\frac{\partial c_{i}}{\partial t}\right)_{Chemistry} = -k_{OH} \begin{bmatrix}OH \end{bmatrix} \begin{bmatrix}c_{i}\end{bmatrix} - k_{NO_{3}} \begin{bmatrix}NO_{3}\end{bmatrix} \begin{bmatrix}c_{i}\end{bmatrix} - k_{O_{3}} \begin{bmatrix}O_{3}\end{bmatrix} \begin{bmatrix}c_{i}\end{bmatrix} - k \begin{bmatrix}c_{i}\end{bmatrix} - \dots$$

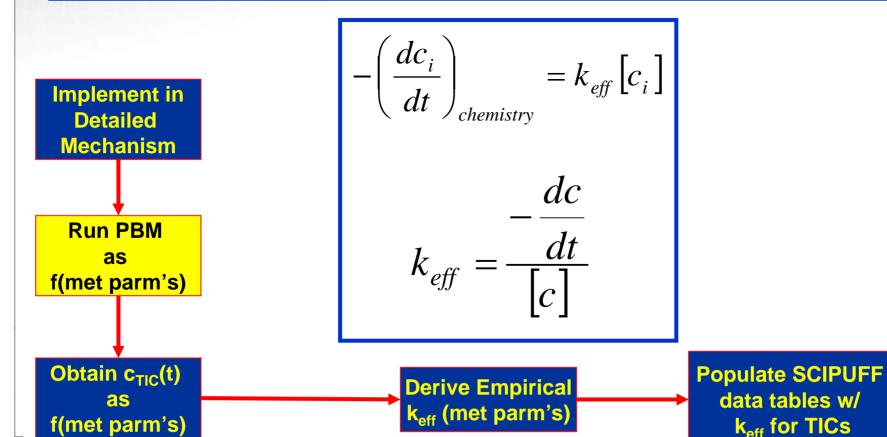

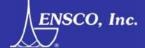

# Methodology: Obtain C<sub>TIC</sub> as f(t)

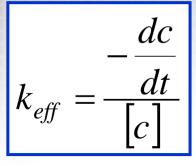

Implement in Detailed Mechanism

Run PBM as f(met parm's)

Obtain c<sub>TIC</sub>(t) as f(met parm's)

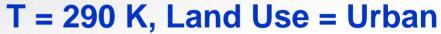

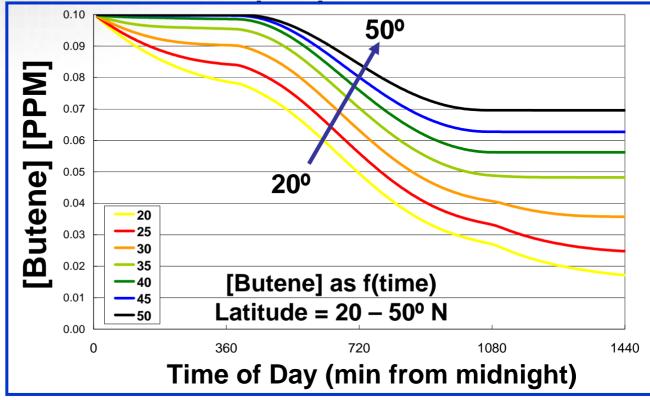

Derive Empirical k<sub>eff</sub> (met parm's)

Populate SCIPUFF data tables w/ k<sub>eff</sub> for TICs

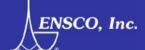

# Methodology: Obtain k<sub>eff</sub> as f(met parms)

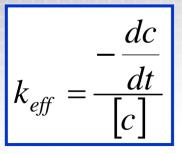

Implement in Detailed Mechanism

Run PBM as f(met parm's)

Obtain c<sub>TIC</sub>(t) as f(met parm's)

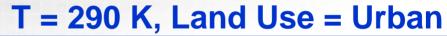

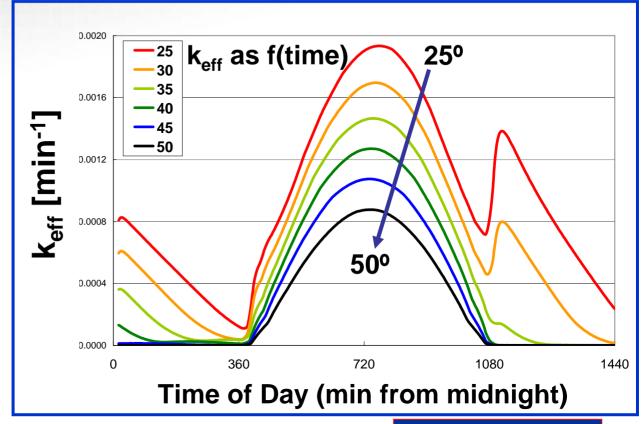

Derive Empirical k<sub>eff</sub> (met parm's)

Populate SCIPUFF data tables w/ k<sub>eff</sub> for TICs

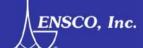

# Phase I Methodology: Derive Empirical keff

- Generate k<sub>eff</sub> for various combinations of meteorological parameters for each land use
- Transform data to center on all parameters
- Perform statistical regression correlation
  - Review Equation
  - Review Statistical Parameters (e.g., r²)
  - Weigh fit vs number of parameters
- Derive an empirical k<sub>eff</sub> = f(SE, T, lat, tod, CC, [H<sub>2</sub>O])
- Compare the k<sub>eff</sub> (empirical model) with the PBM derived k<sub>eff</sub>.

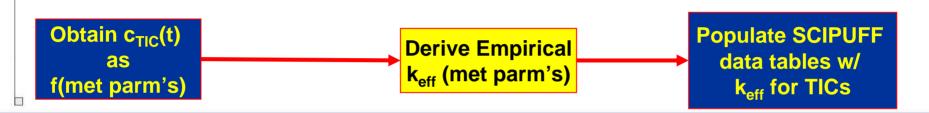

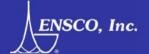

# Results: k<sub>eff</sub> (polynomial) vs k<sub>eff</sub> (PBM) for butene

### Land Use = Urban

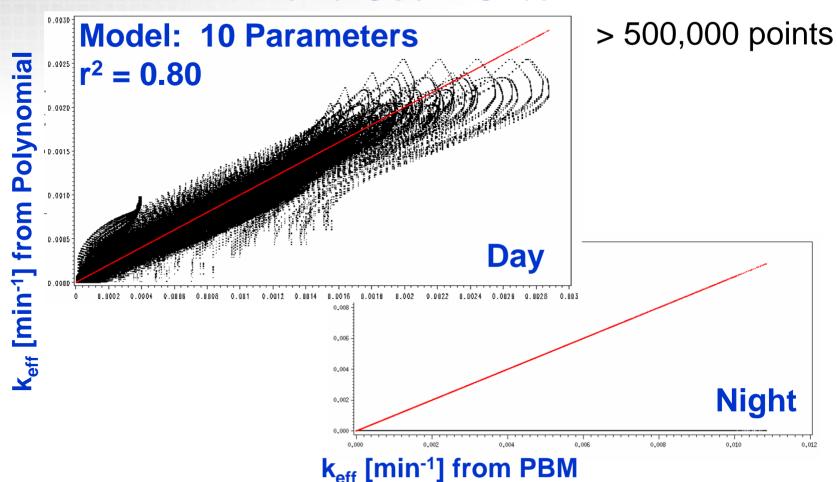

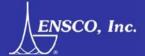

# Results: k<sub>eff</sub> (polynomial) vs k<sub>eff</sub> (PBM) for butene

### Land Use = Water

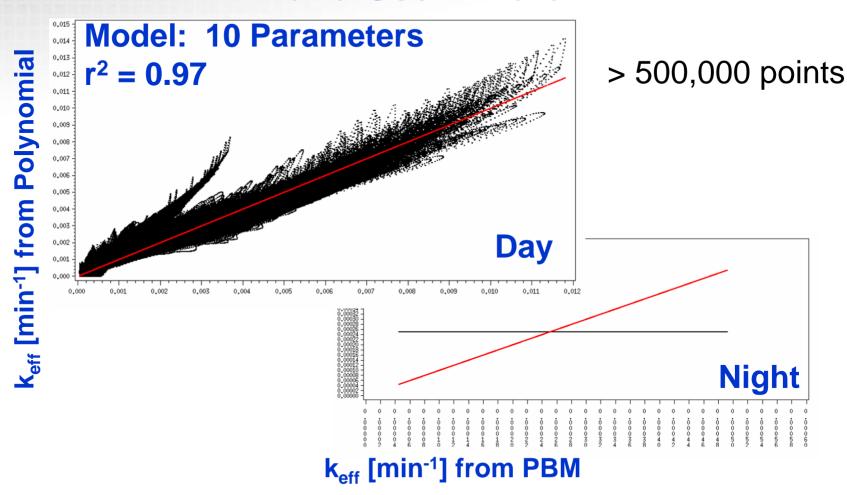

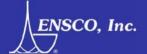

# Results: k<sub>eff</sub> (polynomial) vs k<sub>eff</sub> (PBM) for butene

### Land Use = Forest

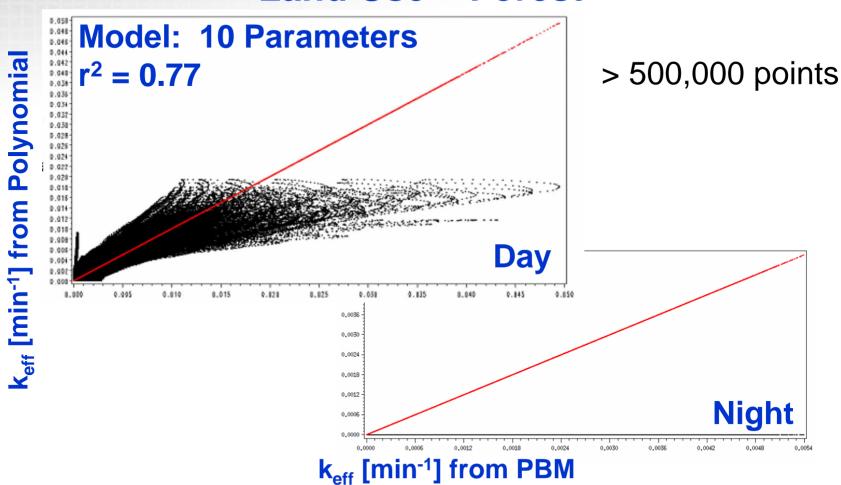

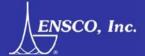

# **Current Effort – Improve Regression Analysis**

### Goal:

Obtain better correlation with fewer fitting parameters for k<sub>eff</sub>.

### Method:

- Daytime (SE > 5°)
  - Fit polynomial spline for the 4104 unique combinations of latitude, temperature, cloud cover, and humidity
  - 7 parameter estimates for each combination used to estimate k<sub>eff</sub> for a given time.
- Nighttime (SE < 5°)</li>
  - Data for each time span before sunrise and after sunset were divided into quartiles.
  - Average k<sub>eff</sub> calculated for each of the eight quartile.
- F90 code written to ingest lat, T, CC, Humidity, and Time.
  - Interpolate k<sub>eff</sub> values that lie between parameter values.
  - Will become the new degrade.dll code once completely tested.
  - Must verify run-time performance

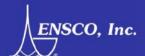

# Results: k<sub>eff</sub> (spline) vs Time of Day for butene

### Land Use = Urban

Lat 0°, Temp 311 K, Cloud Cover 0/8,  $[H_2O] = 37000 \text{ ppm}$ ,

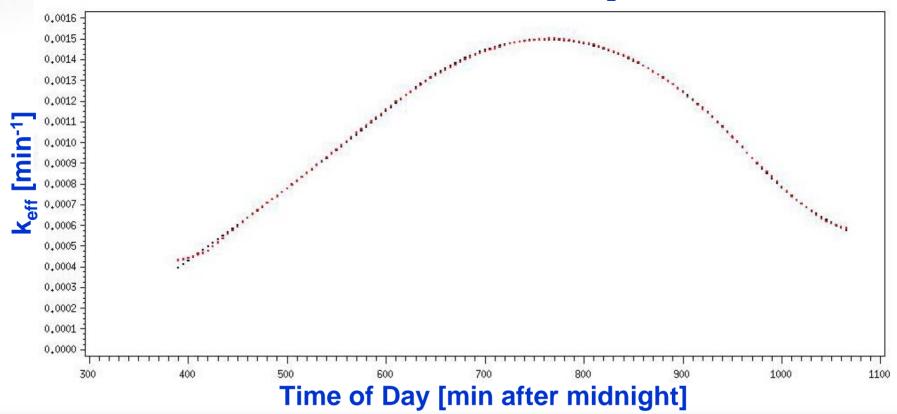

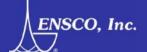

# Results: k<sub>eff</sub> (spline) vs k<sub>eff</sub> (PBM) for butene

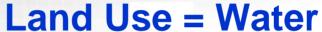

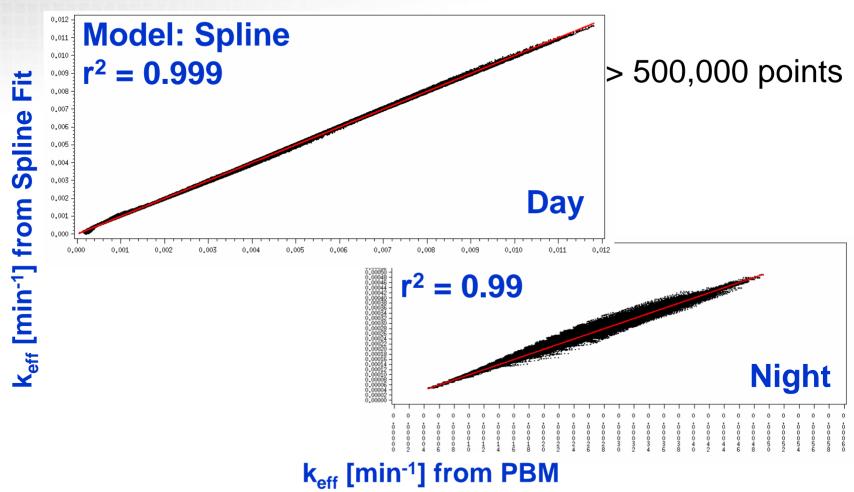

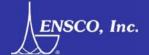

# Results: k<sub>eff</sub> (spline) vs k<sub>eff</sub> (PBM) for butene

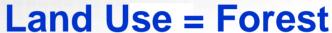

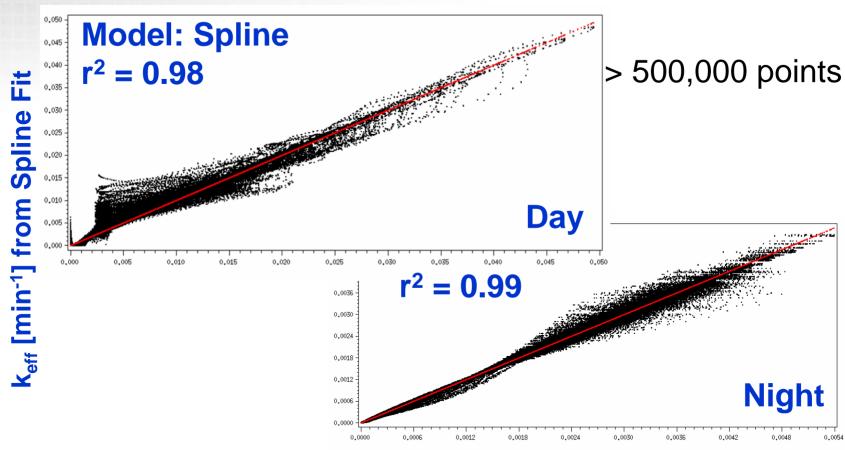

k<sub>eff</sub> [min<sup>-1</sup>] from PBM

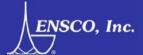

# Results: k<sub>eff</sub> (spline) vs k<sub>eff</sub> (PBM) for butene

### Land Use = Urban

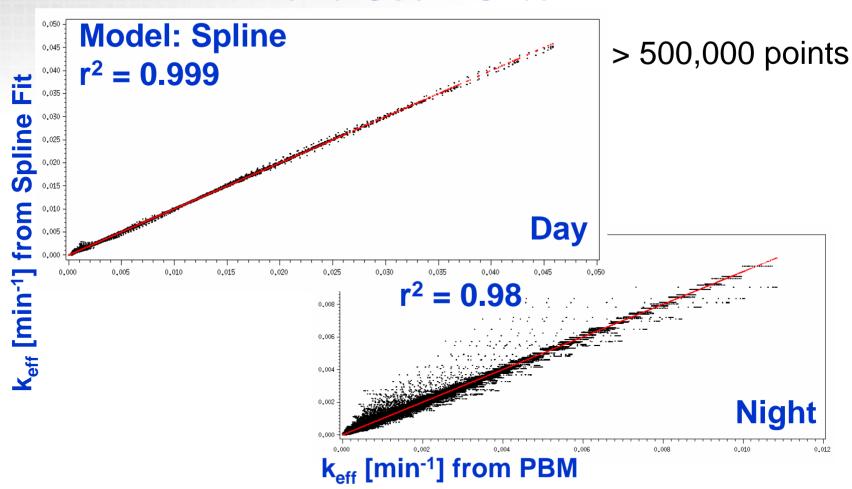

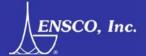

### **Summary: Improved Regression**

Phase I: 7 – 10 parameter polynomial

• Phase II: Spline Fit

Comparison & Summary of r<sup>2</sup> values

| Land<br>Use | Day (SE > °5) |          | Night (SE < °5) |          |
|-------------|---------------|----------|-----------------|----------|
|             | Phase I       | Phase II | Phase I         | Phase II |
| Water       | 0.97          | 0.999    | NA*             | 0.99     |
| Urban       | 0.80          | 0.999    | NA              | 0.98     |
| Grass       | 0.98          | 0.999    | NA              | 0.999    |
| Forest      | 0.77          | 0.98     | NA              | 0.99     |
| Desert      | 0.83          | 0.99     | NA              | 0.99     |
| Default     | 0.68          | 0.99     | NA              | 0.99     |

<sup>\*</sup> Phase I k<sub>eff</sub>(night) was set to a constant.

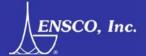

### **Results: Nine Alkenes**

### Priority I

- 1-Butene
  - Products (Propanal, Nitroxybutanone).
- Ethene
- Propene
- Methylpropene
- 1,3-Butadiene

### Priority II

- Styrene
- Priority III
  - cis-2-Butene
  - trans-2-Butene
  - Isoprene

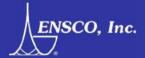

# Why Chemistry is Important in AT&D Modeling

### Results: T&D Compared to T&D + Chemistry (Butene)

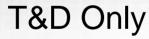

T&D + Chemistry

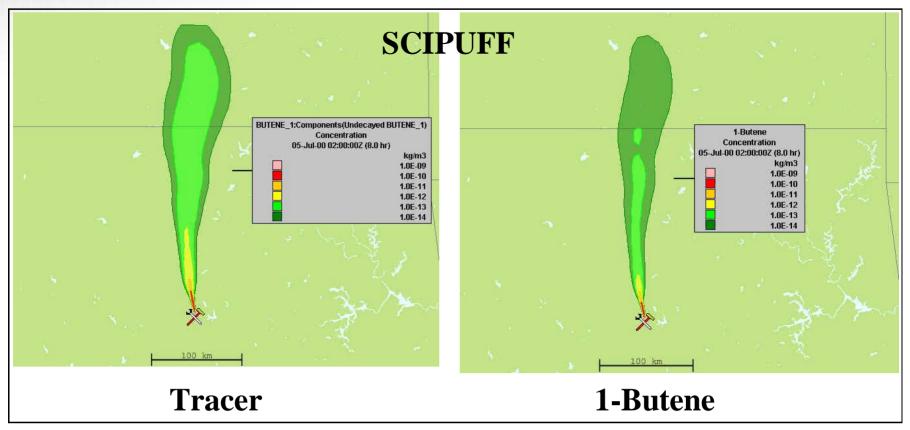

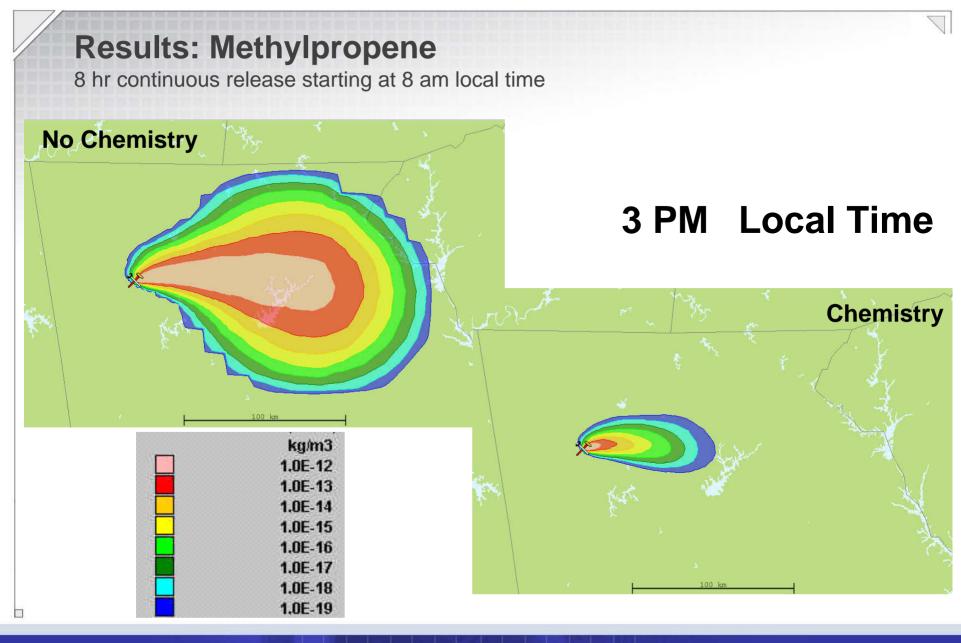

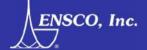

### **Results: Calculated Plume is TIC Dependent**

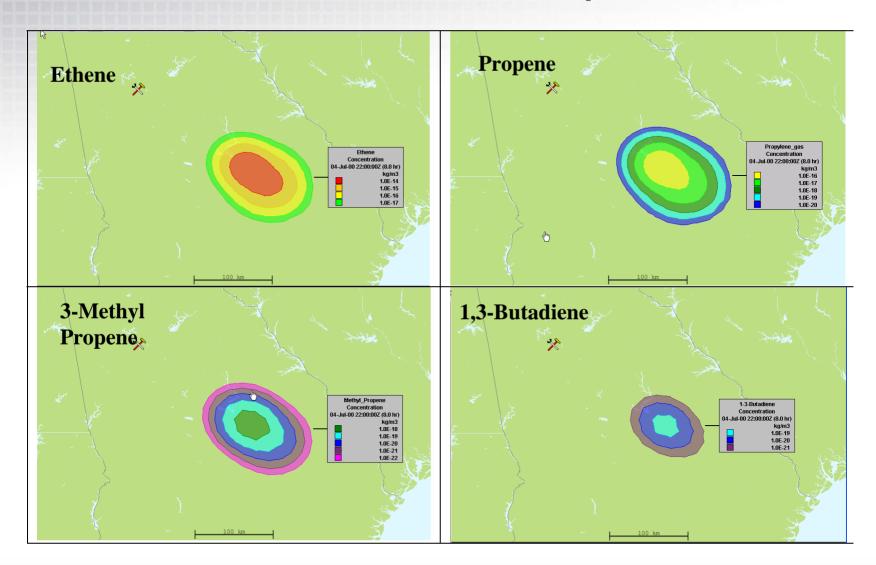

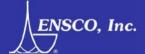

### **Results: TIC Decay and Product Formation**

### 1-Butene

### **Propanal**

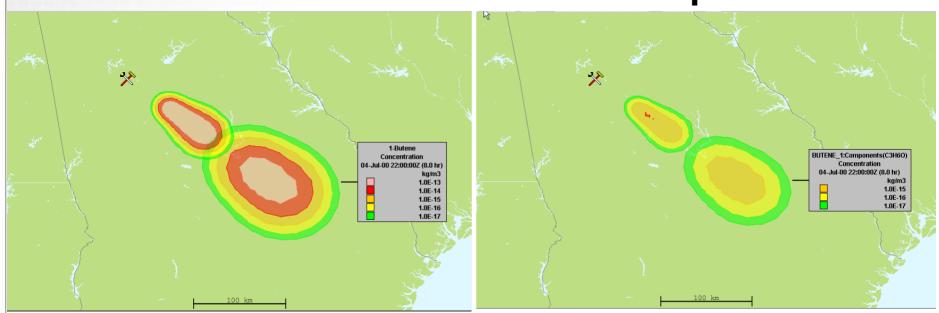

At 4 hrs and 8 hrs after release

2 hr continuous release starting at noon local time

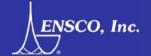

# **Summary & Future Work**

- Phase I model
  - No slow down in SCIPUFF
  - Ability to model product formation
- Phase II Model Improved daytime k<sub>eff</sub>
  - $-R^2 \rightarrow 0.98$  to 0.999 for the various land uses
- Phase II Model Significantly improved nighttime k<sub>eff</sub>
  - No longer an assumed constant value
- Future Work
  - Complete testing of spline model in SCIPUFF / HPAC
    - Verify no slow down in SCIPUFF
    - Develop spline models for balance of TICs
  - Continue Sensitivity Analysis studies
  - Develop k<sub>eff</sub>'s for other priority TICs
  - Chamber Expt's being Designed (Chemistry Validation)

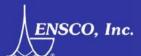

# **End of slides**

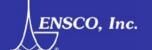